## **NECK AND FACE**

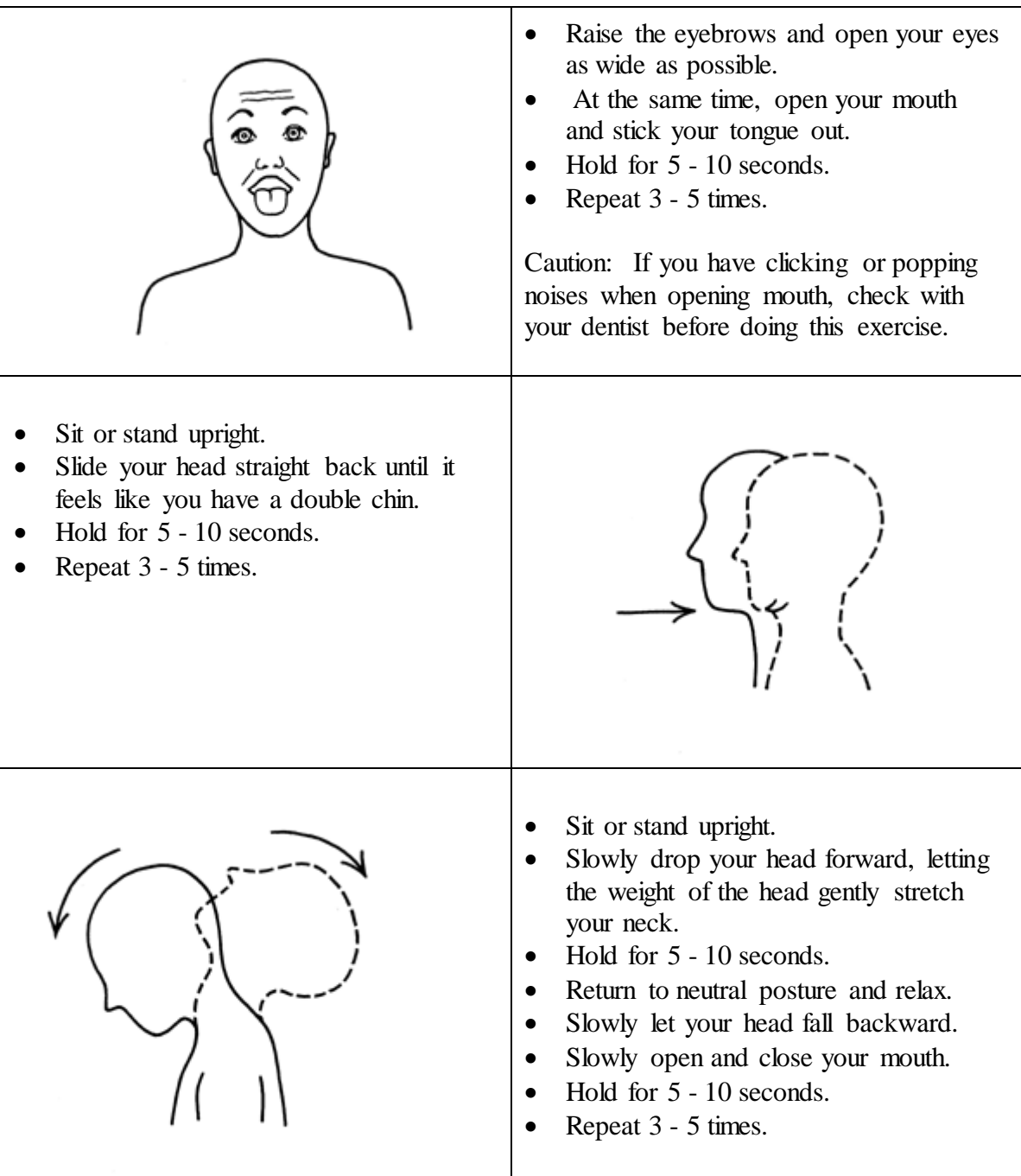

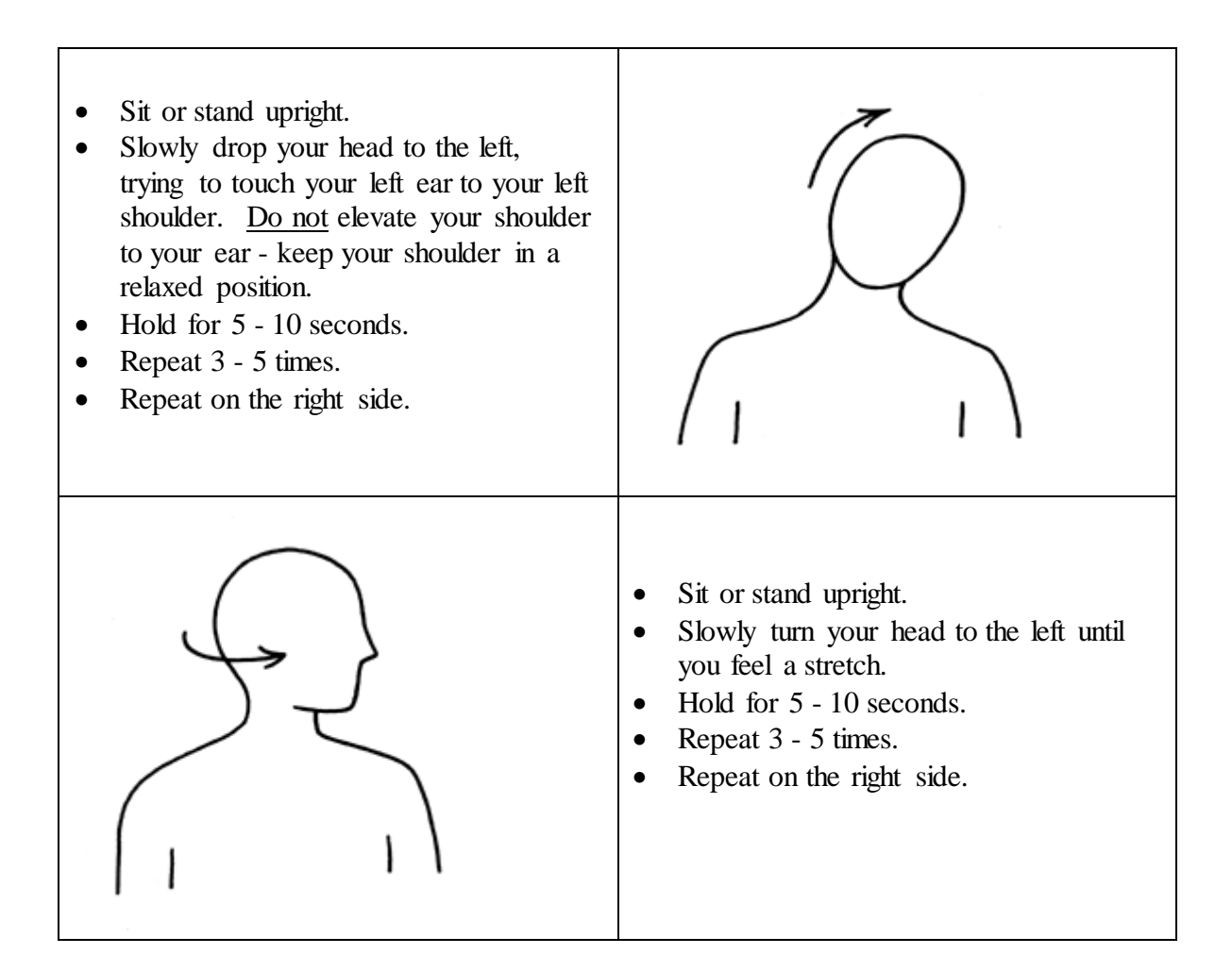

## **SHOULDERS AND ARMS**

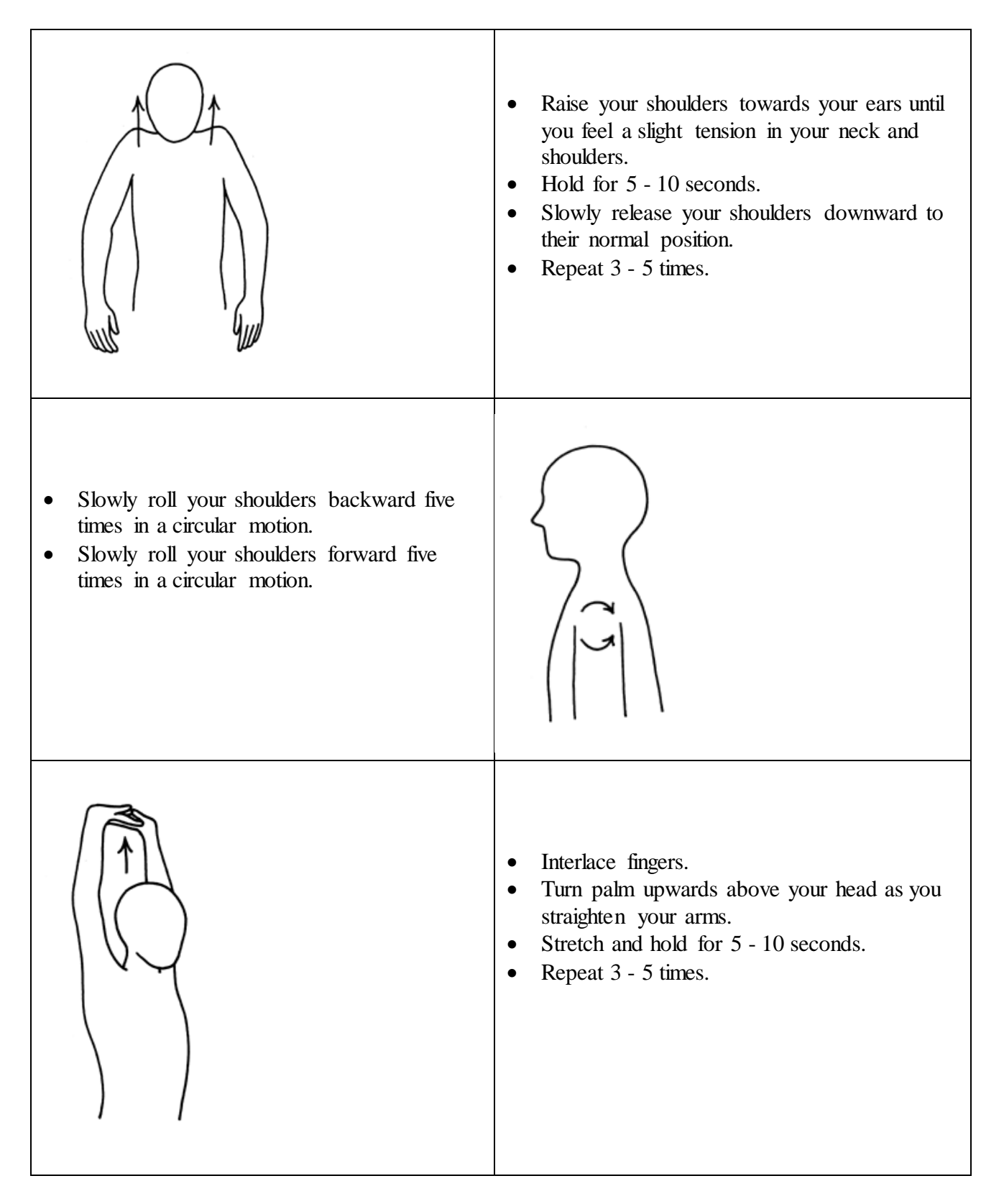

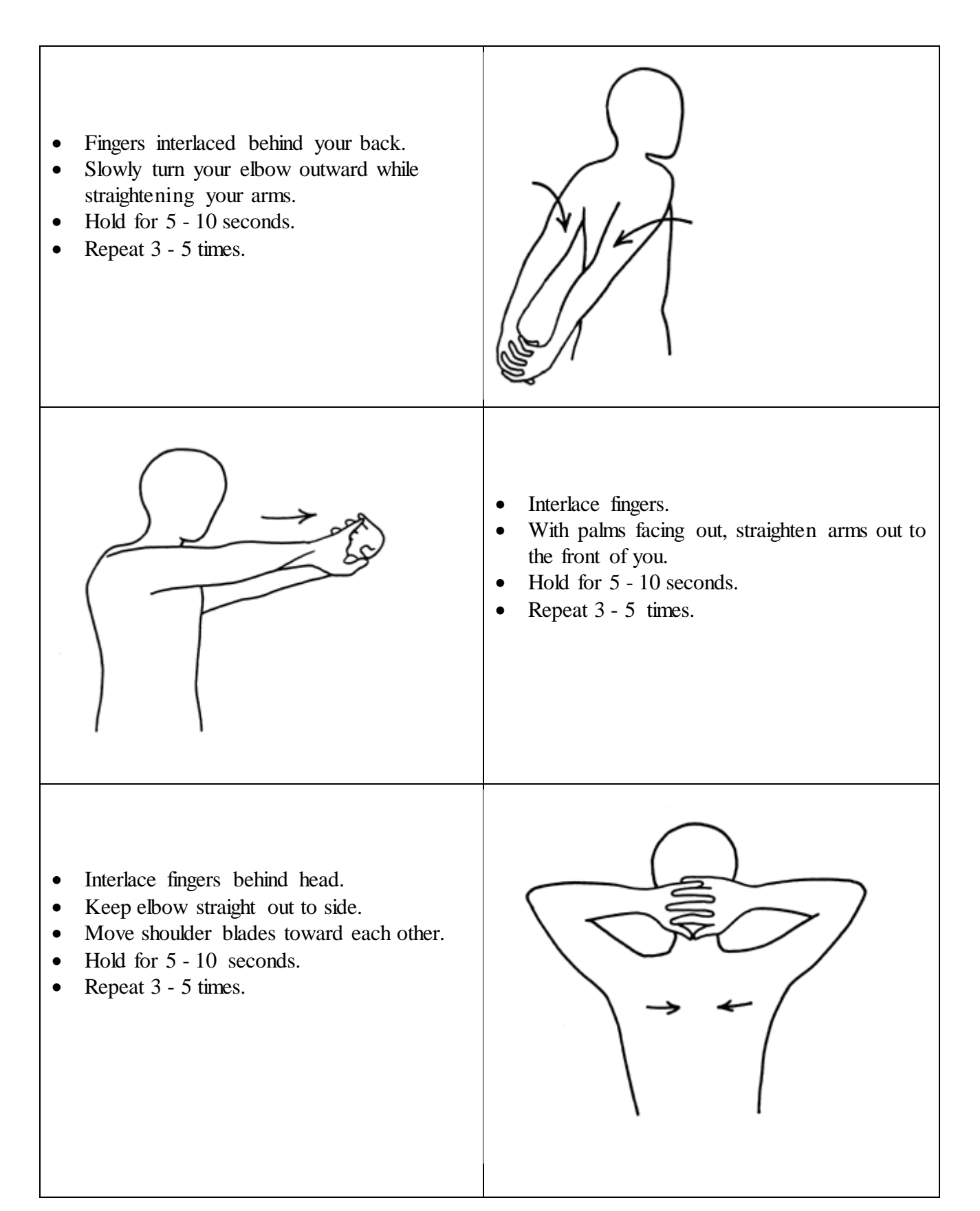

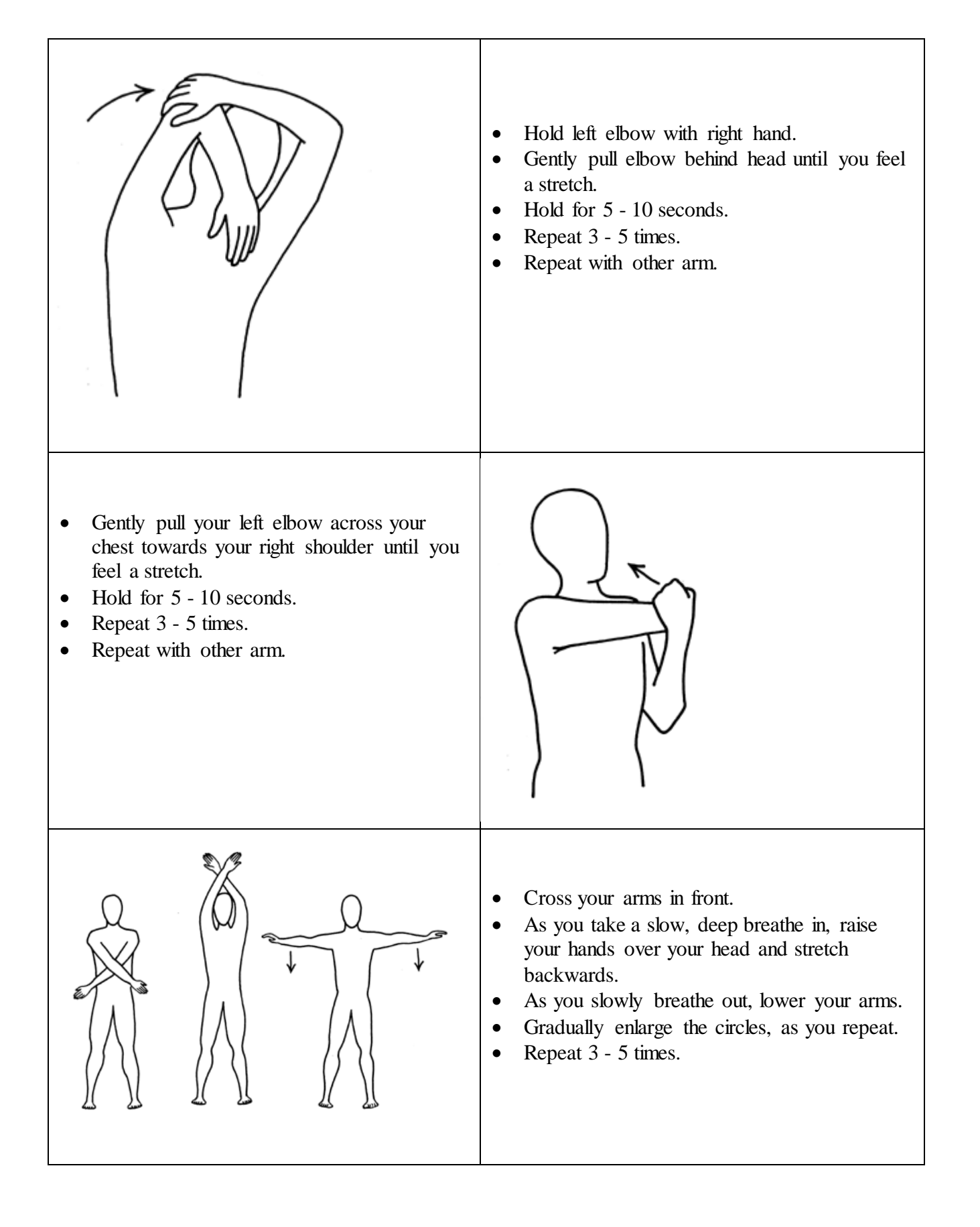

## **WRISTS AND HANDS**

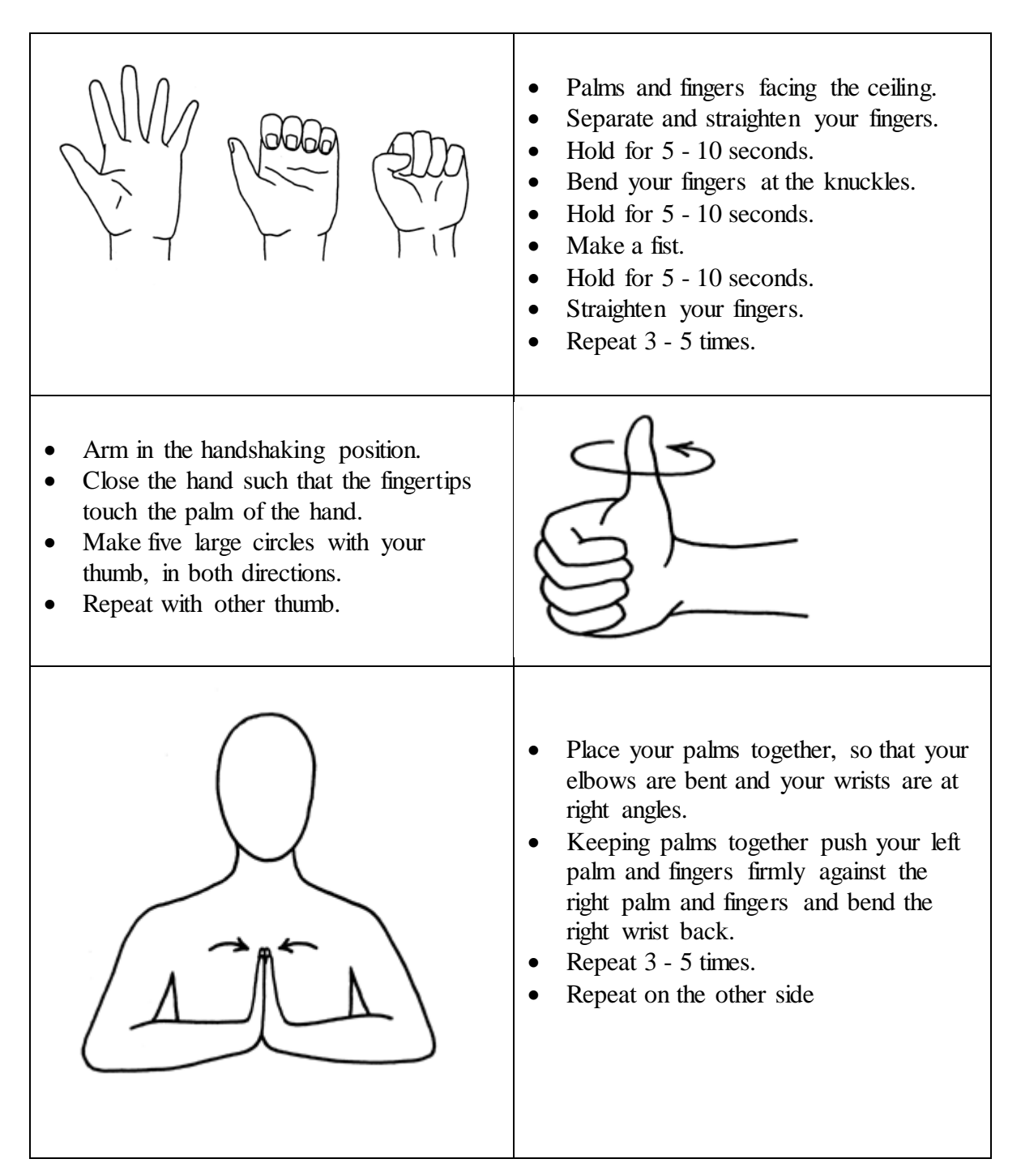

- Grasp the left hand.
- Keeping the left elbow straight, slowly bend the left wrist downward until you feel a stretch.
- Hold for 5 10 seconds.
- Repeat 3 5 times.
- Repeat with right hand.

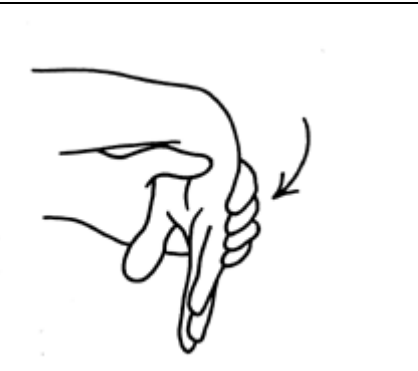

- Grasp the left hand.
- Keeping the left elbow straight, slowly bend the left wrist upward until you feel a stretch.
- Hold for 5 10 seconds.
- Repeat 3 5 times.
- Repeat with right hand.
- Arms in the handshaking position.
- Slowly rotate palms down until you feel a stretch.
- Hold for 5 10 seconds.
- Repeat 3 5 times.
- Rotate palms up until you feel a stretch.

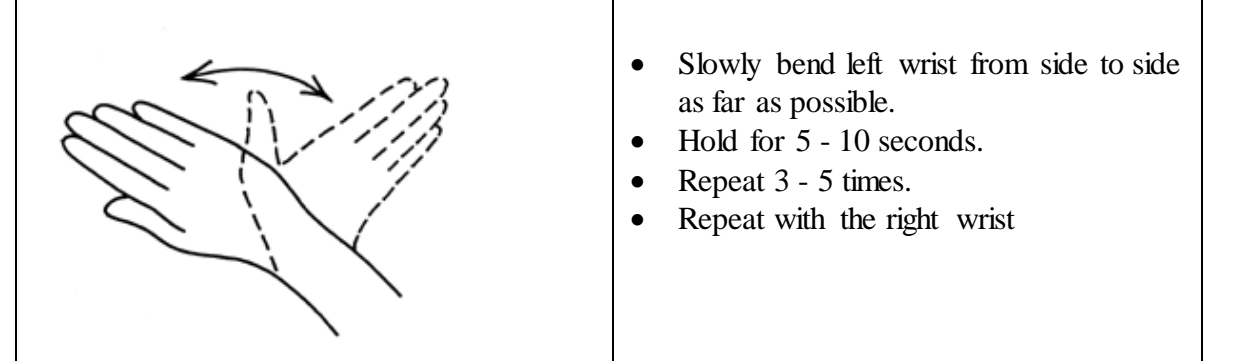

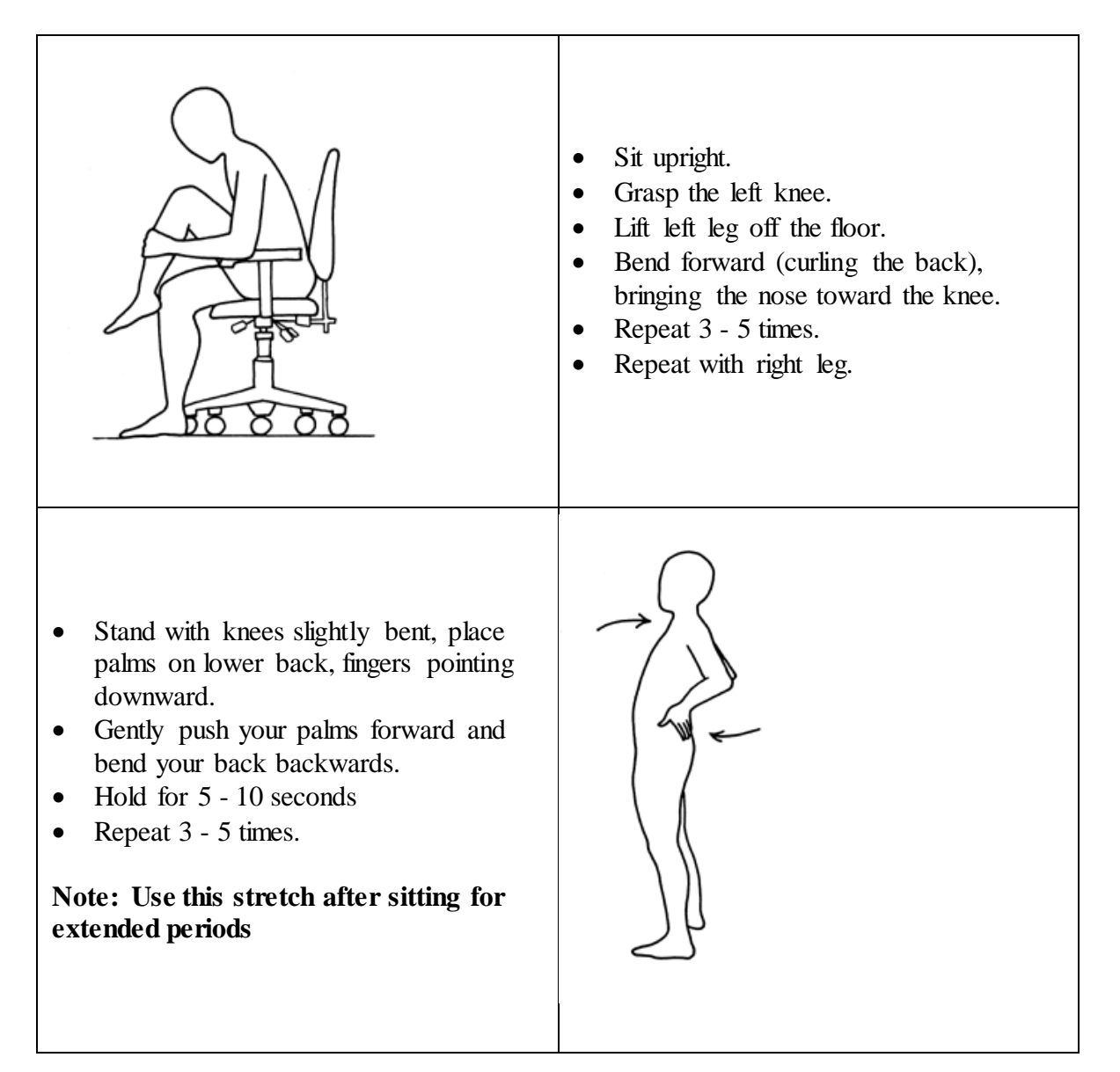

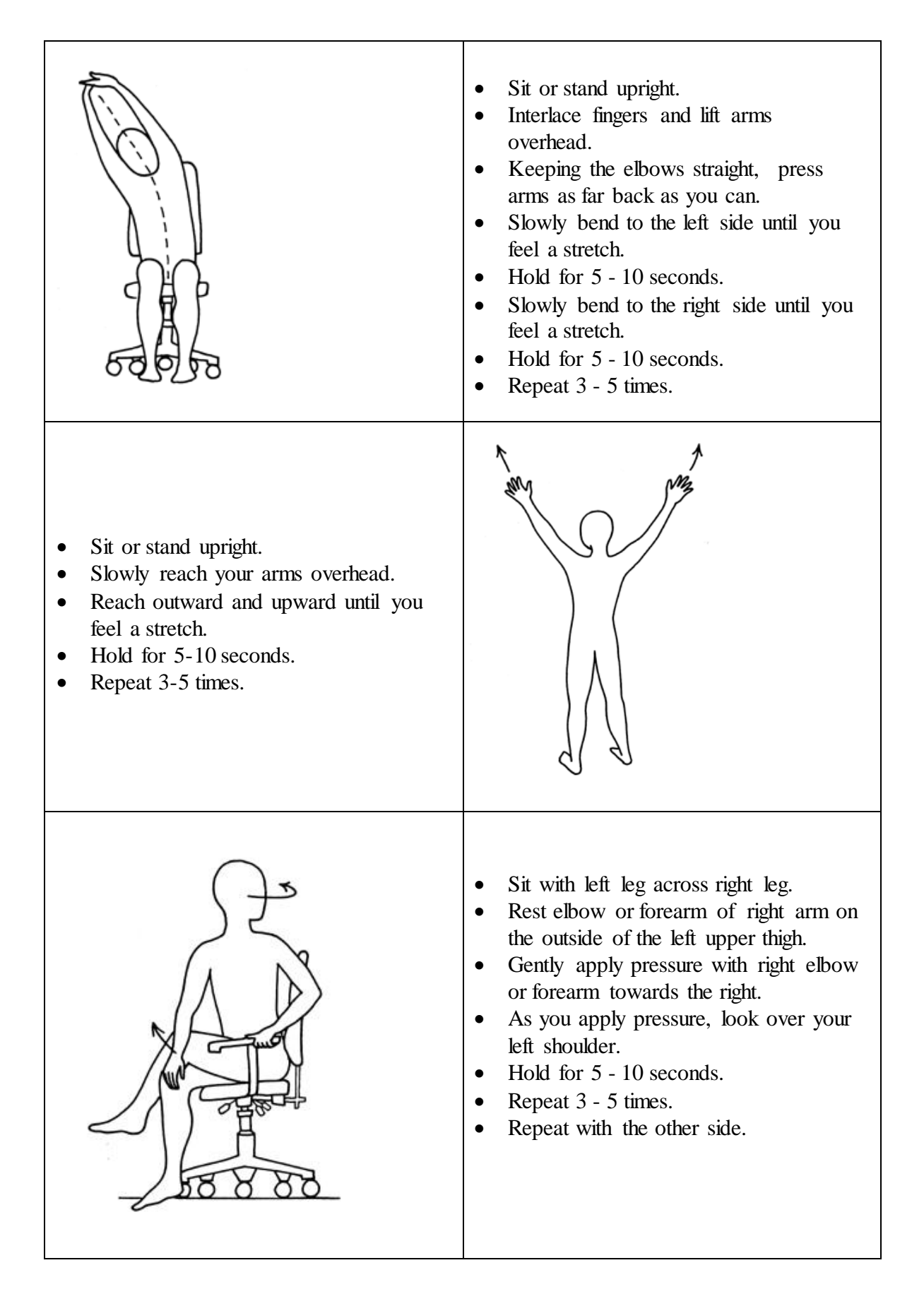

## **LEGS AND ANKLES**

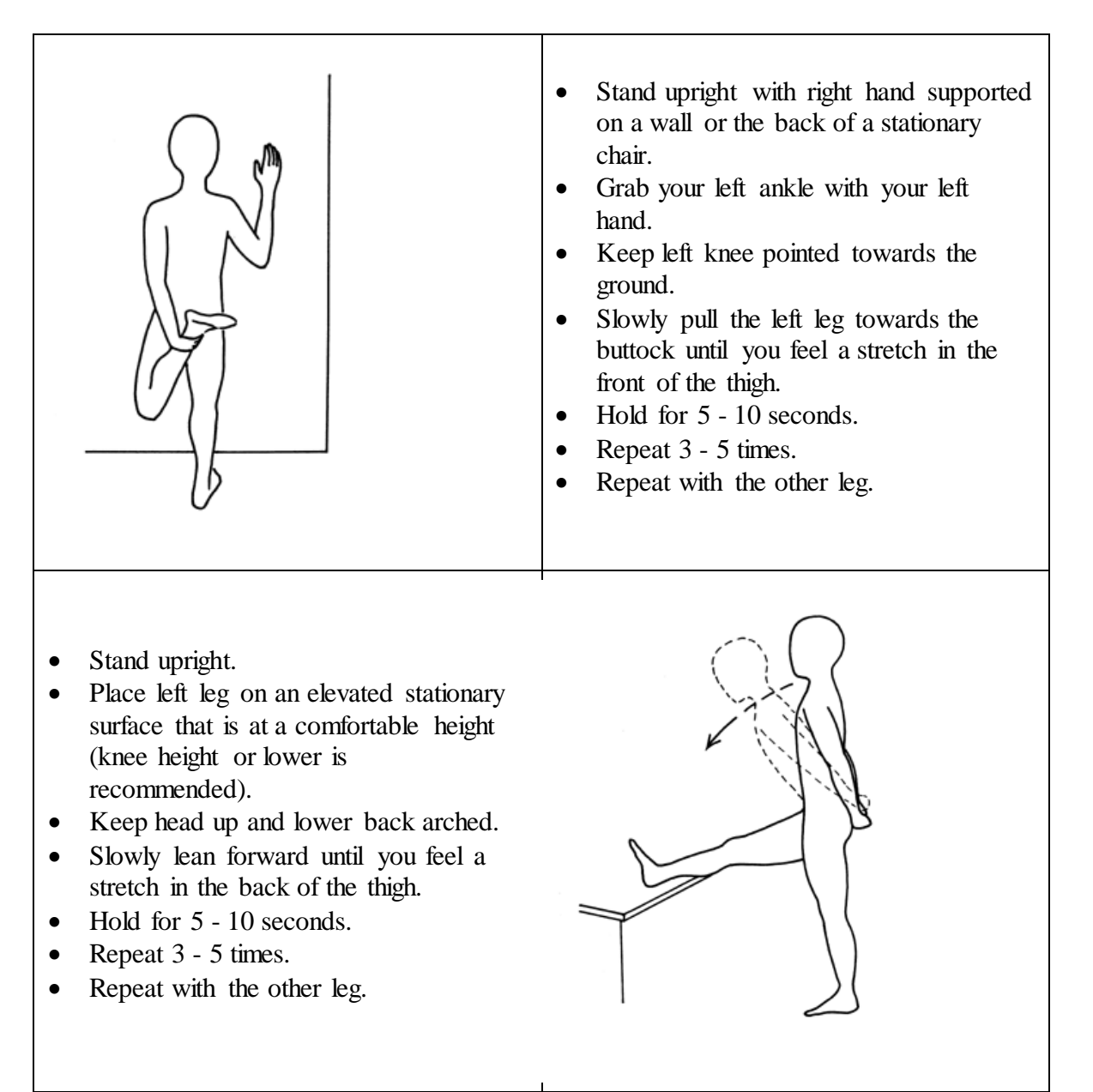

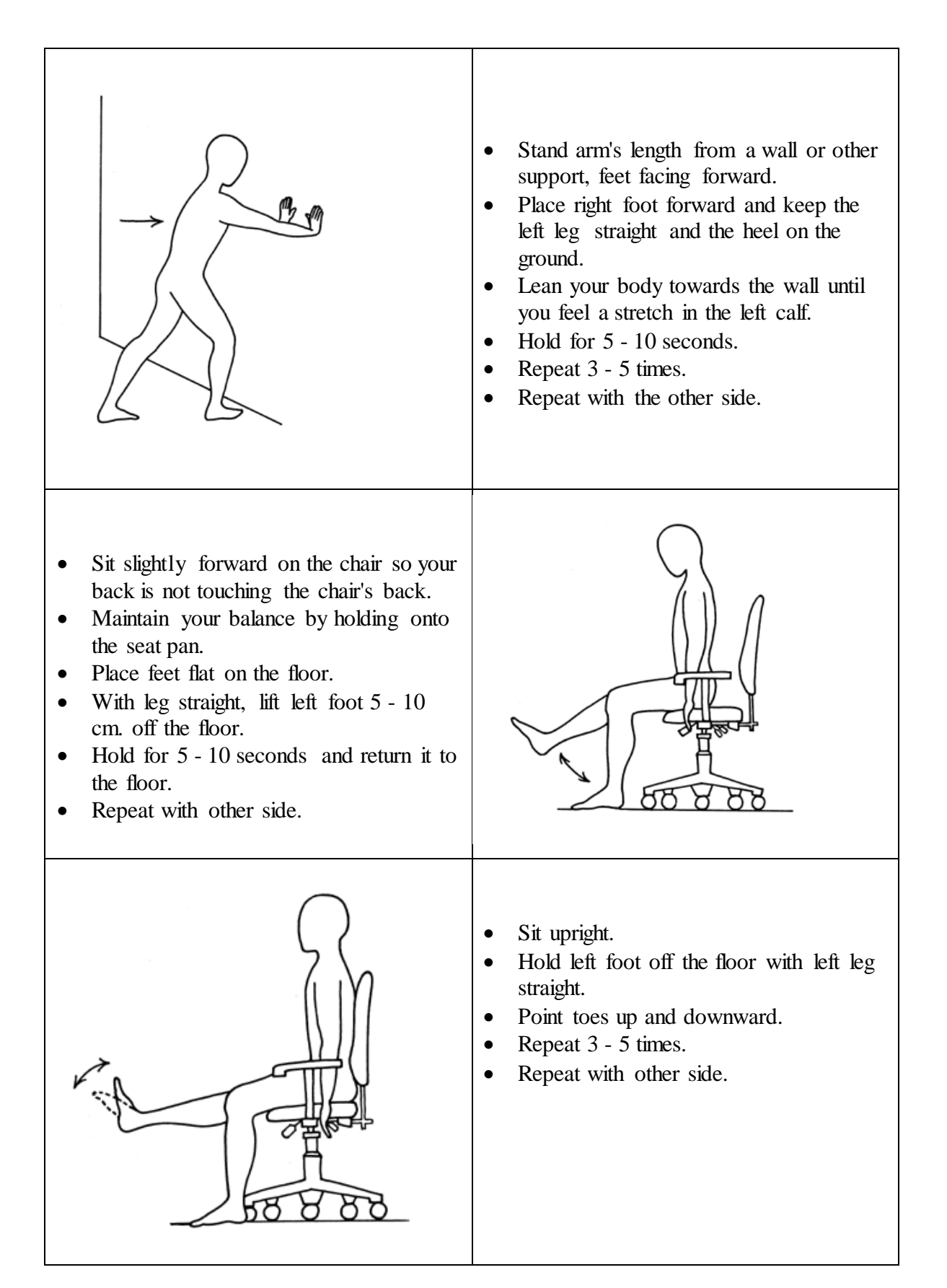